<<Word 2010

<< Word 2010

, tushu007.com

- 13 ISBN 9787302252788
- 10 ISBN 7302252785

出版时间:2011-5

页数:249

PDF

更多资源请访问:http://www.tushu007.com

## <<Word 2010

2010

本书主要针对初、中级读者的需求,从零开始、系统全面地讲解Word

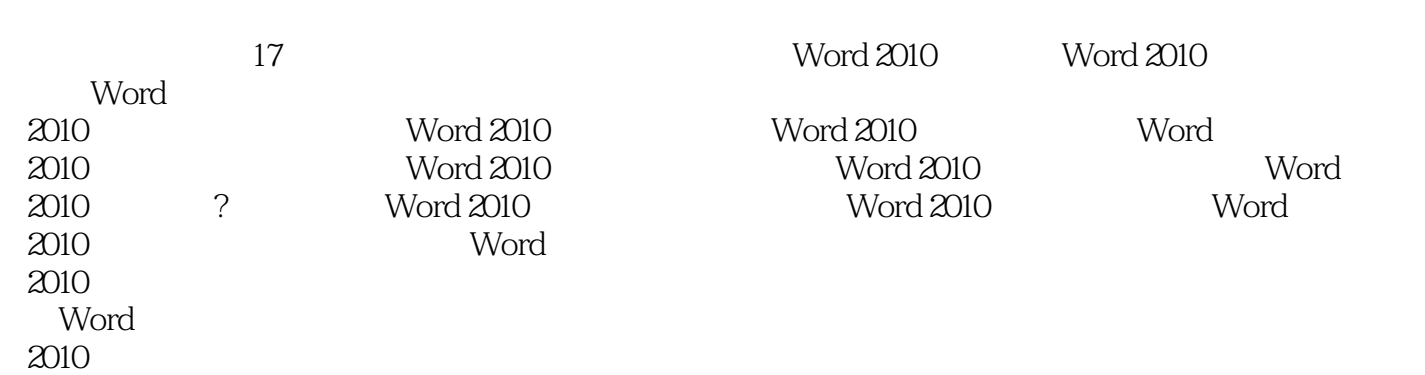

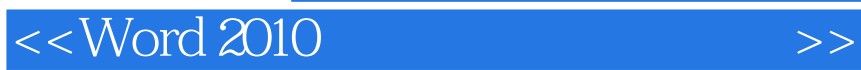

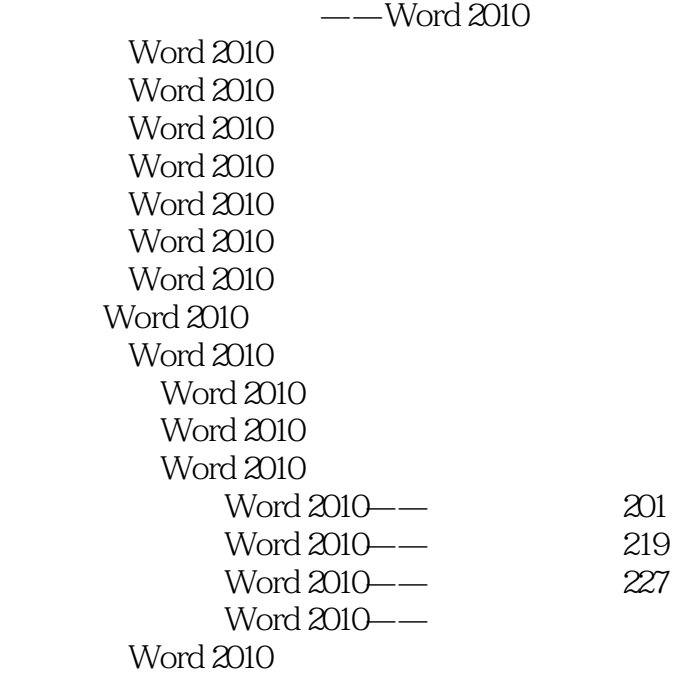

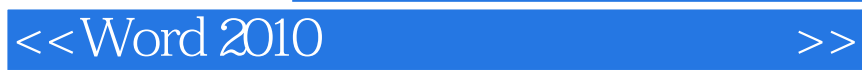

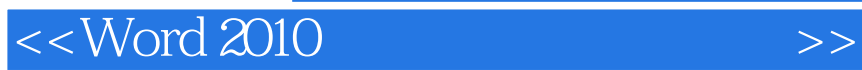

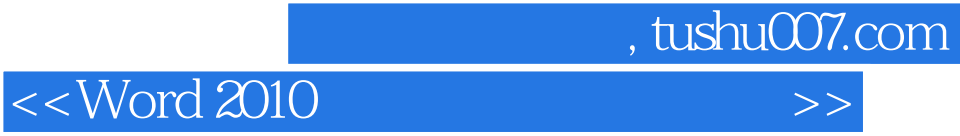

本站所提供下载的PDF图书仅提供预览和简介,请支持正版图书。

更多资源请访问:http://www.tushu007.com